Computer & Video

**coordinamento di Massimo Truscelli**

# **miro Computer Products AG miroVIDEO DC10**

**Dopo le varie tematiche affrontate sui diversi fronti multimediali, continuiamo a parlare di schede di cattura video, e lo facciamo questo mese con un occhio di riguardo ai "neofiti"; tratteremo infatti di una "entry level" in tale campo, oltretutto da poco immessa sul**

**mercato. Dalla tedesca miro AG ancora una produzione della affermata serie miroVIDEO, che dopo l'introduzione della DC20 e DC30 affronta le masse con la ancor più abbordabile DC10.**

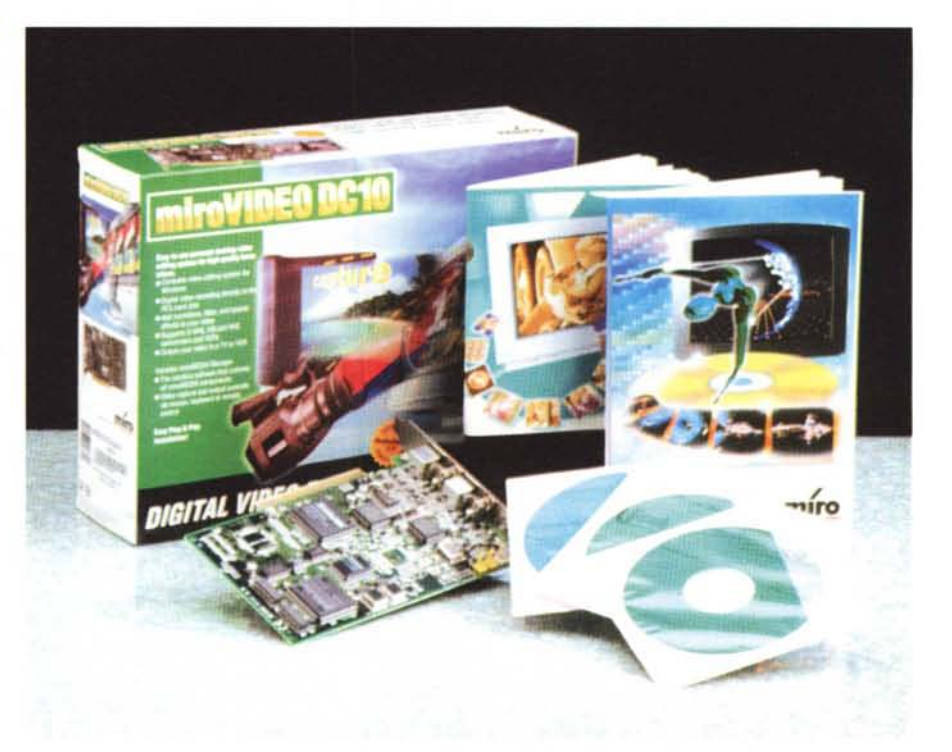

*( di Massimo Novelli)*

La tedesca miro Computer Products da diverso tempo gode di una indubbia ed affermata reputazione, sia nei confronti degli addetti ai lavori, sia della critica (che mai come in questo caso coincide proprio con l'utenza). A fronte della sua produzione tradizionale spiccatamente video, come le dotatissime schede S-VGA, ha da tempo intrapreso l'avventura multimediale con diverse soluzioni di cattura video e schede multifunzioni (audio/video/modem), tutte aggiornate e molto performanti, sia in termini di prestazioni assolute, sia nell'equilibrato rapporto prezzo/prestazioni. I lettori più affezionati di queste pagine, e più in generale di questa rivista, avranno avuto già modo di vedere e leggere di questi prodotti nei tempi passati.

L'offerta di miro è molto varia ed articolata, e ci è sembrato giusto provare anche l'ultima uscita, di sicuro adatta ad un pubblico ben più vasto che non le sorelle maggiori (la DC20 e DC30, di classe e prezzo più elevati). La miroVI-DEO DC10, infatti, come le sue compagne, è un dispositivo che ci permette di catturare video, comprimerlo in tempo reale in standard MJPEG con hardware a bordo e scriverlo su HD con rapporti di compressione variabili, potendo generare flussi fino ai 3 MB/sec. Rappresenta per questa ragione un ideale elemento in una suite di produzione multimediale di un certo livello, anche se do*L'ottima fattura della miro VIDEO DC10 è ben in evidenza nella foto; si notano, tra l'altro, gli ottimi chip Zoran relativi a encoder* e *decoder MJ-PEG.*

tata di una confezione molto essenziale e senza i fasti delle sue ben più costose progenitrici.

Bando alle premesse, quindi, ed andiamo a vedere se tutto ciò corrisponde a verità, iniziando dalla confezione.

# **Installazione e prime impressioni**

La miroVIDEO DC10 è dotata di una robusta scatola, molto sgargiante, all'interno della quale sono presenti pochi ma essenziali articoli: anzitutto la scheda (half size in standard PCI), tre CD-ROM contenenti uno l'installazione software sotto Win95 (sia driver che utility), il miroMedia Manager (sorta di applicazione polifunzionale che può governare altre produzioni hardware miro) e l'immancabile bundled di grido, nella fattispecie quell'U-Lead MediaStudio Video Edition che ben contende ad Adobe Premiere gli ambiti di cattura/editing ed assemblaggio video. In ultimo, due manuali che trattano molto sinteticamente della scheda, abbastanza utili nella trattazione anche di "aspetti informatici" non propriamente legati al prodotto (leggi tip e trick per ottimizzare al meglio la nostra unità ospite per la cattura video).

La scheda, in standard PCI, è di ri-

### **miro Computer Products AG miroVIDEO DC10**

*Produttore:* Produttore: miro Computer Products AG - Carl-Miele-Str. 4 - D 38112 Braunschweig - Germania

*Distributore:* Centro HL Distribuzione s.r.l. Via di Novoli 9/17 - 50127 Firenze Tel.: 055/337900 Internet: <http://www.centrohl.it>

**Prezzo:** (IVA esclusa): miroVideo DC10

 $Lit. 530.000$ 

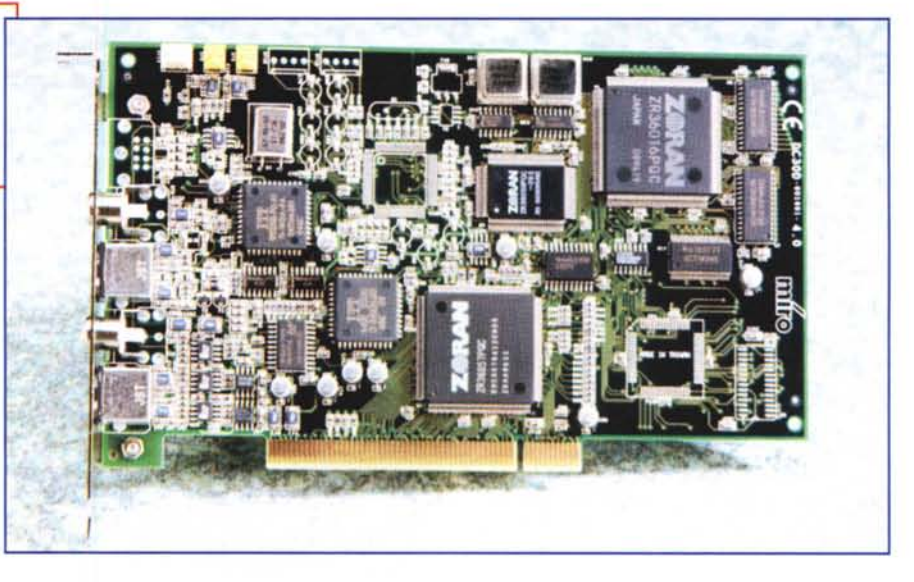

marchevole fattura, molto compatta, su cui spiccano diversi chip, di produzione Zoran (affermata casa produttrice nell'ambito della compressione MJ-PEG). La scelta del bus PCI permette di sfruttare al massimo la velocità di scambio-dati e le prestazioni del bus. Le risorse di sistema necessarie, invece, passano attraverso le condizioni comuni per l'uso 'digitize video" attuali, ossia un'unità sufficientemente veloce (da Pentium 100 in poi), 8 MByte di RAM liberi (ma 16/32 sono senz'altro molto meglio), un HD estremamente rapido ed efficiente in capacità, una comune S-VGA, magari dotata di suppor-

to per il DirectDraw PCI overlay, scheda audio (per la cattura della componente sonora, non presente nella DC10) e, oltre a Windows 95, ovviamente, almeno una sorgente video.

Ingressi e uscite sono di vario tipo e consentono collegamenti in composito e S-Video oltre all'uscita contemporanea di segnali per monitor VGA e TV. La scheda è in grado anche di trattare i tre standard televisivi (PAL, SECAM e NTSC), ed al solito, come dicevamo, per l'audio si appoggia alla scheda sonora eventualmente già presente all'interno dell'unità ospite.

L'installazione hardware non ha nes-

*L'installazione software della miro VIDEO è caratterizzata, oltre che dalla lingua, anche dalle componenti che sceglieremo; in questo ca*so *stiamo installando* i *preset necessari all'integrazione con U-Lead MediaStudio.*

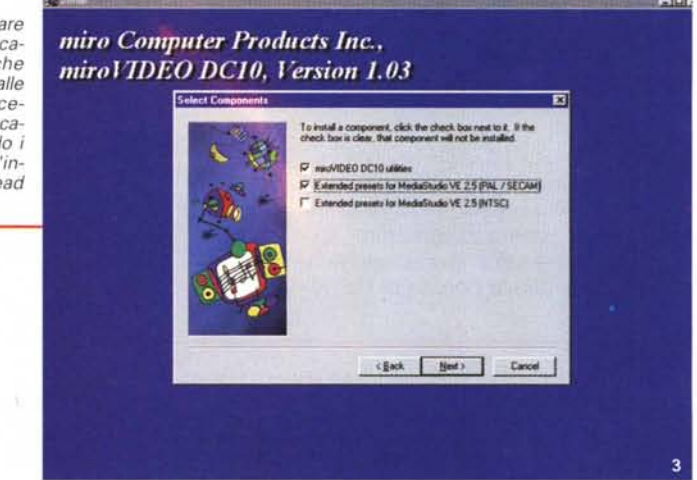

### Computer & Victo

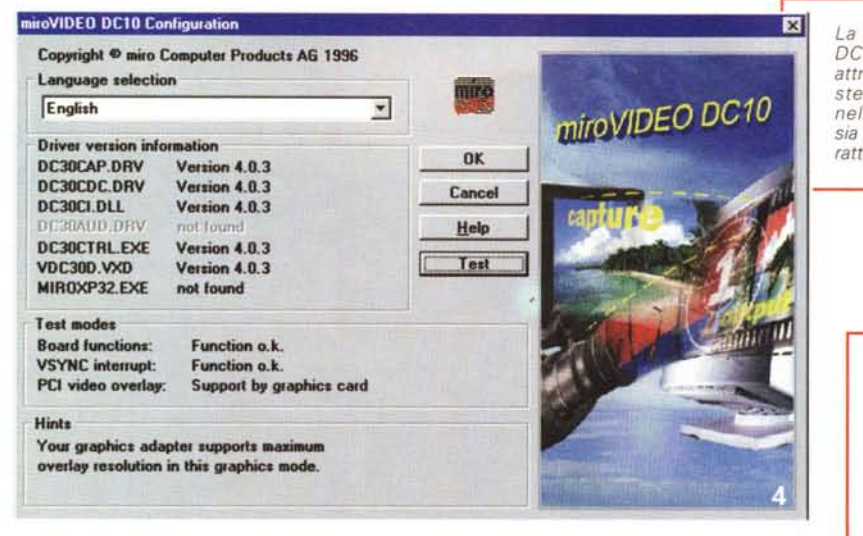

suna raccomandazione speciale (essendo in puro stile Plug'n'Play), così come quella software, se non scegliere la lingua con cui dialogare (una buona regola della miro, anche se manca ancora l'italiano), ed alla fine della procedura (non senza aver messo a punto anche il MediaStudio) avremo il consueto "Program Group" con all'interno diverse cose, dal Config al DC10 Control, al VidCap32.

# **Tour guidato**

Il software in esame, di natura mista poiché comprende parti specifiche della produzione superiore (tra l'altro molti driver sono della DC30) e quelli dedicati alla DC10, ha dalla sua delle buone funzioni di test della scheda (e di alcune performance della VGA in dotazione). Sintetico, ma efficace, è proprio l'ambito Configuration, dove è possibile esequire un test delle funzionalità, come verificare i parametri-base, l'interrupt VSYNC e soprattutto il PCI video overlay. In questo caso, e se la nostra VGA supporta tale standard (ormai sono moltissime quelle dotate di tale funzionalità), avremo la possibilità di vedere in tempo reale l'anteprima del video (per esempio in VidCap) ad alta qualità, mentre andiamo tranquillamente in cattura (senza apparenti difficoltà, se non quella di avere un sistema esuberante. pena un'inevitabile perdita di frame nel-

Siamo nel VidCap con i requester della cattura aperti: sono presenti i classici settaggi ed in particolare il Videoformat della DC10, con le chiare voci sulle dimensioni, il rapporto di compressione (fino a 3 MB/sec), la stima dimensionale per ogni frame oltre al numero di minuti a GB concessi.

La configurazione della DC10 viene aggiornata attraverso questo requester molto comodo sia nella verifica dei driver sia nella verifica delle caratteristiche

> Il DC10 Control consente di mettere a punto varie cose, tra le quali gli standard di uscita, sia televisivo che di segnale, e soprattutto l'AVICache, vero "accelera-<br>tore" delle funzionalità video.

la sequenza).

Altro ambito di una certa importanza è il DC10 Control, nel quale possiamo mettere a punto le varie funzioni di uscita, e dove si può settare lo standard TV, il

tipo di segnale (composito o S-Video) nonché il "video loopthrough" se avremo a disposizione un solo device vi-

deo, connesso sia all'ingresso che all'uscita della DC10, e la cosiddetta AVICache, area di memoria riservata adatta a bufferizzare un certo numero di frame (variabile a piacere), per consentire una maggiore fluidità nel playback del materiale digitalizzato

In ultimo, come applicazione a sé stante, troviamo quel VidCap di buona memoria, ambiente semplice ma sempre efficace nelle comuni necessità di cattura audio/video. Ormai tutto a 32 bit, esso consente alla miroVIDEO DC10 di svolgere il proprio lavoro di cattura/compressione/scrittura su HD MJPEG in modo egregio. Per attivare il processo è necessario agire su un'estesa gamma di possibili settaggi come selezione dell'ingresso, standard TV e parametri immagine, settaggio della risoluzione (con il frame adjust per entrambi i campi video o solo uno), attivazione del cropping d'immagine (nelle dimensioni fisiche del frame) e scelta della qualità di compressione (nel data

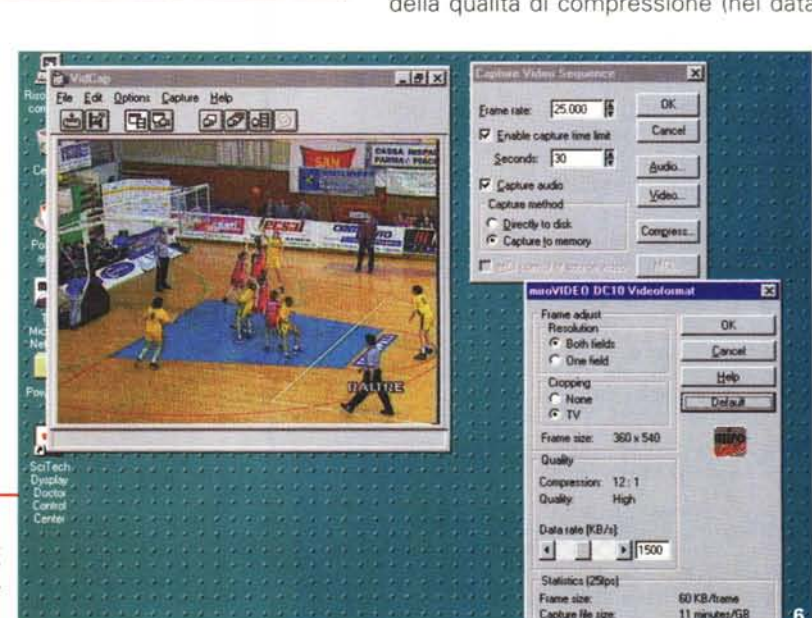

MCmicrocomputer n. 173 - maggio 1997

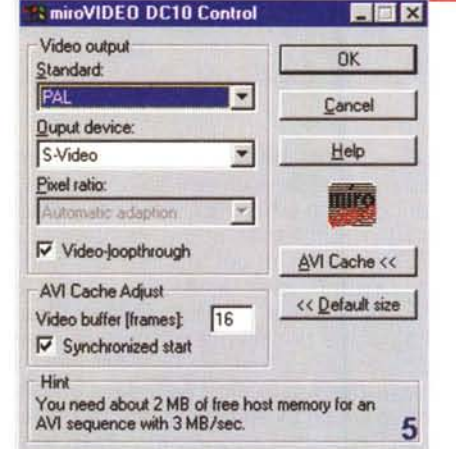

rate, fino a 3 MB/sec. massimo).

# L**Iintegrazione con MediaStudio**

Le piene funzionalità della miroVI-DEO DC10 si estrinsecano totalmente nell'integrazione con MediaStudio in maniera molto efficace. Considerato come una suite di produzione video completa, MediaStudio comprende tre applicativi principali che ci mettono in grado di operare catture video con una ottima facilità di intervento (Video Capturel. eseguire l'editing audio/video di elevata qualità del materiale catturato (Video Editor), manipolare picture e operare l'image processing di singoli frame (Image Editor). La scelta del prodotto della U-Lead, oltre all'indubbia economicità rispetto alla soluzione Adobe Premiere, ci sembra adeguata al costo della confezione, e secondo noi nulla toglie alle già egregie potenzialità della DC10. Fra i tre prodotti che compongono la dotazione software quello più degno di nota è senz'altro quest'ultimo, con il quale si potrà operare in modo molto sofisticato, con accurate timeline audio/video, inserire effetti speciali e dissolvenze, andare in overlay delle clip ed operare in una ampia varietà di tecniche colore, aggiungere transizioni da una scena all'altra, sincronizzarne perfettamente l'audio. Il MediaStudio offre anche un'ampia gamma di preview delle lavorazioni, capacità di assemblare 'moving path" 2D e 3D (come zoom o resizing delle clip), effetti video come fisheye, watercolor ed altri, effetti audio, permette di salvare i "project file" in diversi formati oltre a permettere di ottenere il prodotto finito, debitamente riversabile tramite la DC10 su device video.

La sua similitudine con Premiere ne fa un prodotto "definitivo", senza ombra di dubbio (magari nella versione Pro), ed è uno di quegli ambiti di produzione video digitale che solo con una più che virtuosa pratica si potrà comprendere appieno.

# **Un necessario compendio**

Le funzioni base della DC 10 sono tutto sommato adeguate

*fa OCIO, atto a permetterei la messa a punto della cattura, scegliere il tipo di segnale, il suo standard, il pixel ratio* e *vari parametri come luminosità, contrasto, ecc.*

*Il Video Setting del-*

*Ancora in VidCap con le voci cattura audio selezionate. Sono possibili tutte quelle consentite.*

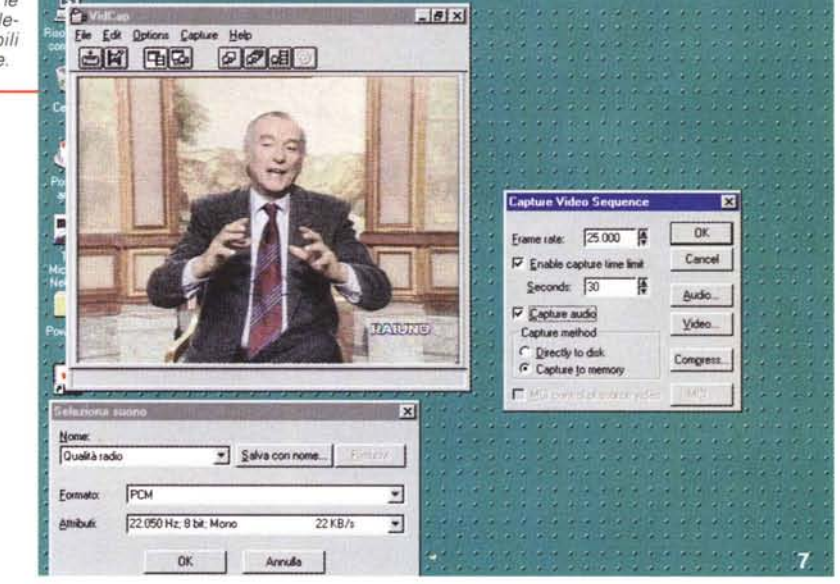

*Le funzioni di overlay della nostra VGA, tramite OirectOraw, sono cosi integrate con la OCIO: tramite questo requester potremo avere una più chiara visione della preview video* e *magari della cattura, per la massima qualità di visione.*

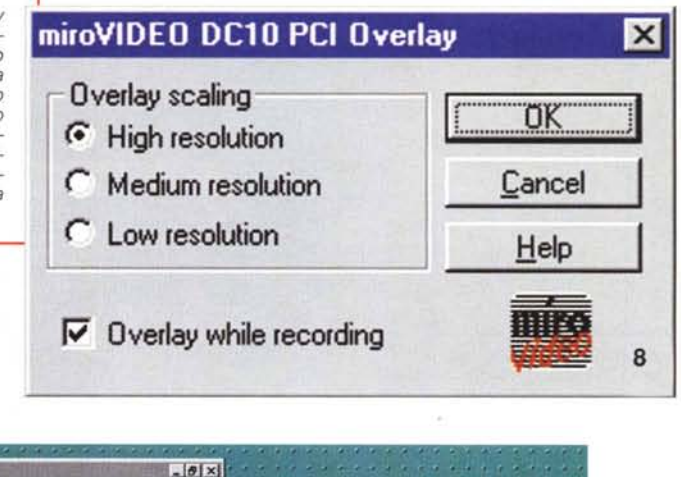

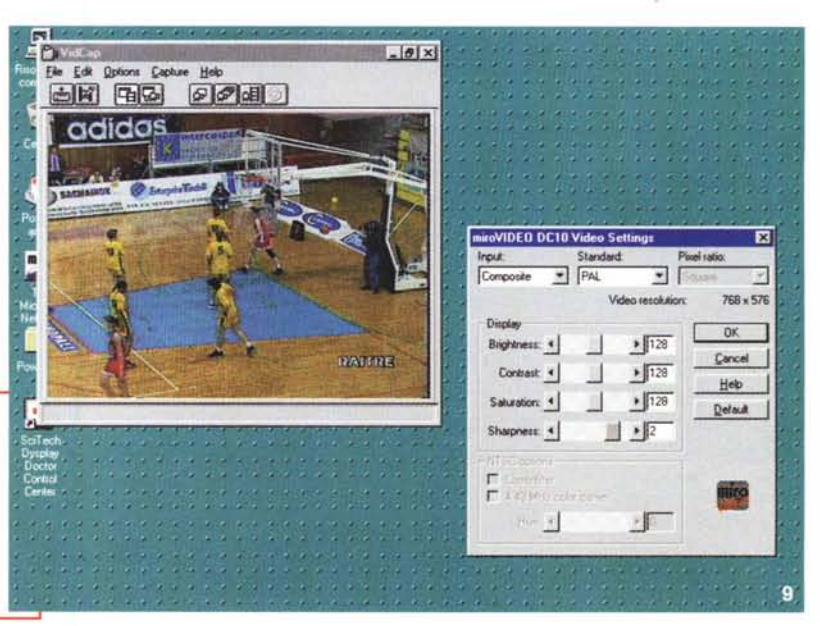

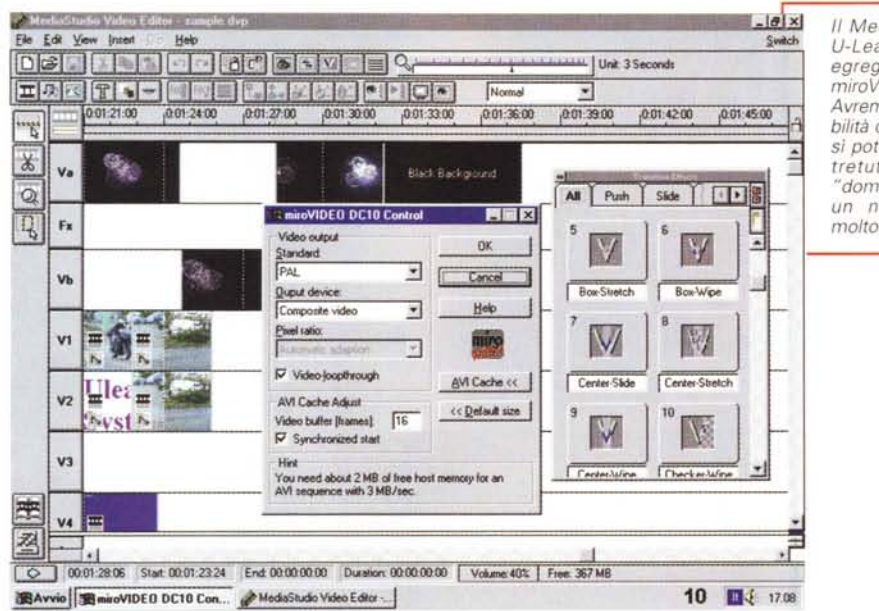

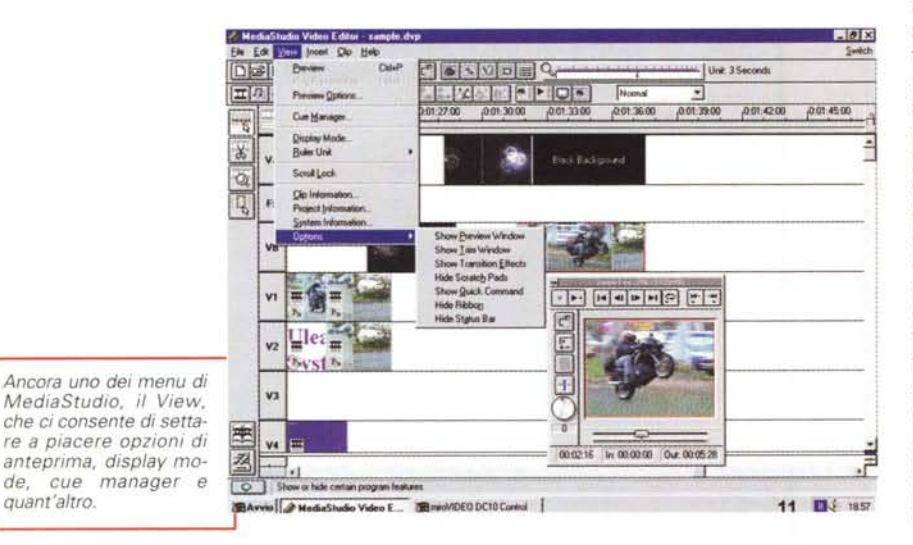

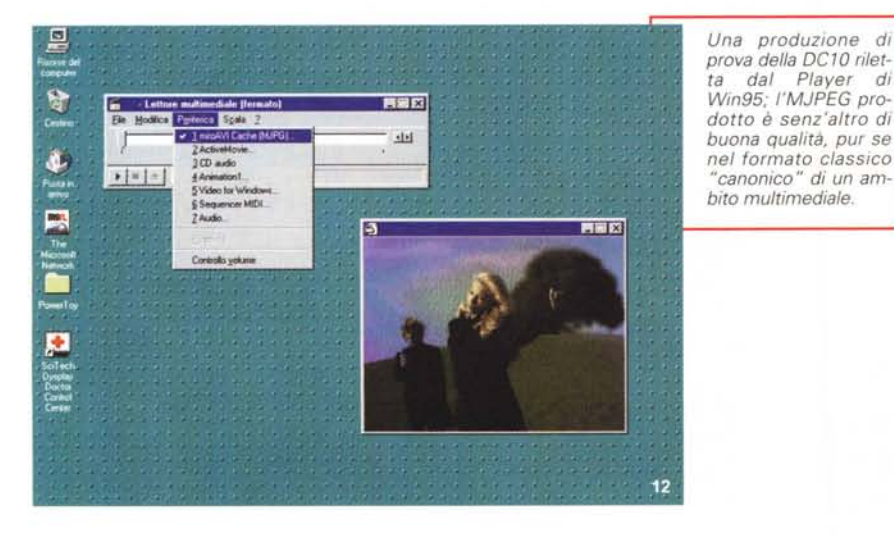

*1/ MediaStudio della U-Lead si integra egregia mente con la miroVIOEO OC10. Avremo tutte le possibilità offerte da un co*ente *ambito*, *oltretutto facilmente "domabile" anche da un neofita, purché molto volenteroso.*

all'utenza "entry level": la cattura video è ragionevolmente buona e di ottima qualità (senza chiedere troppo), mentre la capacità di fare montaggi (che ricordiamo sono in MJPEG, quindi perfettamente editabili) con MediaStudio fa il paio nell'equilibrio delle scelte operate dalla miro

#### Computer.

L'uscita video, verso i tradizionali device TV (VCR, televisore, ecc.) è di buon livello, nitida, e senza dubbio i prodotti MJPEG sapranno essere sempre all'altezza della situazione, anche in ambito multimediale spinto.

Prima di andare avanti spenderei due parole per considerare l'equipaggiamento a disposizione (leggi aggiornamento del PC ospite) a fronte anche di situazioni disperate che spesso ci vengono proposte. Il sintetico manuale della DC10 spende diverse pagine per spiegare il perché prestazioni esuberanti vengano penalizzate fortemente da un anello magari non all'altezza, e consiglia caldamente rimedi e soluzioni. A rigor di logica, comunque, sarebbe opportuno dotarsi di HO SCSI piuttosto che EIDE, avere una quantità di RAM sufficiente al caso (ormai si viaggia sui 32/64 MB, per produzioni spinte), un sistema operativo più efficiente (e la scelta sarà verso Windows NT), CPU esuberanti (Pentium almeno 166). Tutto ciò fa la differenza, è vero, ma altrettanto vero è che lavorare con il video, evitando di affrontare cocenti delusioni che quasi mai sono da imputare ai device specifici, "costa" in svariati termini, dalla pazienza alla dotazione hardware, in una quasi infinita gamma di possibilità.

## **Conclusioni**

Ancora una volta ci siamo felicemente imbattuti in un buon prodotto; l'evoluzione della specie, in ambito hardware dedicato alla cattura/compressione MJPEG real time, finalmente sembra diventare esuberante.

Mentre l'MPEG si dibatte tra i 'Iayer' (ora sono almeno 3) e due standard di flusso (1 consumer e 2 broadcast), fortunatamente l'MJPEG non soffre di tale "gigantismo" di facciata. Ben vengano quindi nuovi prodotti come la miro-VIDEO DC10, capture board di rilievo e dal prezzo "quasi" economico.

#### me

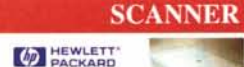

Scaniet 5S Mono 200 dpi..325 Scanjet 5P Col. 300 dpi..580 Scanjet 4C Col. 600 dpi.1.230

Pers. Scanner II 600 dpi..630 Speedy 600 dpi...............850 Super Speedy 1200 dpi..1.710

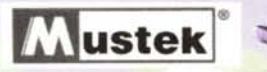

Manuale 400 dpi Mono..69 Manuale 800 dpi Colori..150 P750 Disponibili anche modelli su XE21 (21" 1280 X 1024 n.i)..2.790

**Paragon Page A4 Trascinamento** 630 600 dpi Mono ......290 630 1200 dpi Color Paralelo...390

Paragon SPII A4 Piano Fisso 17GLI (17" 1280 X 1024 n.i.).1.090 SP II N 4800 dpi Color .......399 SP II P 4800 dpi Color Par.430 SP II 6400 dpi Color 30 Bit.690 SP II 9600 dpi Color 30 Bit.960

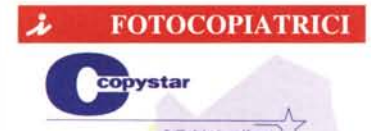

CS 30 A4 4 PPM Zoom. 999 CS 50 A4 12 PPM Zoom 2.190

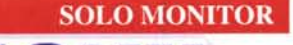

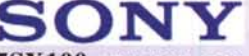

15SX100 (15" 1024 x 768 n.i.)..719 15SFT100 (15" 1280 x 1024 n.i.).820 17SX200 (17" 1280 X 1024 n.i.1.210) 17SFT200 (17" 1600 X 1280 n.i.1.460 20SFT300 (20" 1280 X 1024n.i.)2.830

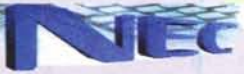

**SAMSUNG** 

Informatice

XV14 (14" 1024 x 768 n.i.)....549 C500 (15" 1280 X 1024 n.i.)..590 M500 (15" 1280 X 1024 n.i.)..950 M700 (17" 1280 X 1024 n.i.)., 1.320 XV17+ (17" 1280 X 1024 n.i.)..1.350 porta parallela e PCMCIA XP21 (21" 1600 X 1200 n.i)..3.590

SM3 (14" 1024 x 768 n.i.) 410

15GLE(15" 1024 X 768 n.i.).560

17GLsi(17" 1280 X 1024 n.i.).1.510

20GLs(20" 1280 X 1024 n.i.).2.210

21GLs(21" 1280 X 1024 n.i.).2.890

GoldStar

14" (1024 x 768 n.i. CE LR.)....390

15" (1280 x 1024 n.i. CE LR.)..490

17" (1280 x 1024 n.i. CE LR.)...980 20" (1280 x 1024 n.i. CE LR.)...2.050

**TRE ANNI DI GARANZIA** 

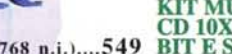

SAMSUNG

- 1.

**MULTIMEDIA** 

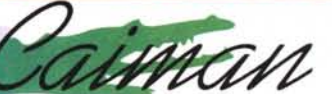

Pentium/200Mmx 16Ram/1,2G 1.990

#### **KIT MULTIMEDIA: CD 10X SCHEDA SONORA 16 BIT E SPEAKER ESTERNI.....290**

Software Acquistabile solo in **Bundle con PC Caiman:** Windows 95 su cd oem.............150

(17" 1600 X 1200 n.i.)..1.890 Lotus SmartSuite Su cd oem..150

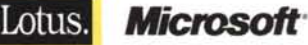

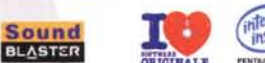

**Vuoi Incrementare le** 15GLI (15" 1280 X 1024 n.i.).690 tue Vendite!!! Contatta di informazioni sul programma di

Affiliazione...............

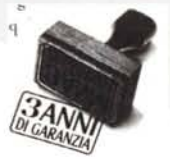

Рī

Pentium/150 16Ram/1,2G .........1.240 Tutte le macchine della serie Pentium/166 16Ram/1,2G .........1.530 CAIMAN CAD Montano Piastre Pentium/166Mmx 16Ram/1,2G 1.730 madri Asustek con 512K cache, Pentium/200 16Ram/1,7G .........1.890 CPU Pentium INTEL 32 Mbyte RAM , Hard Disk da 2 Gb,

**PC CAD** 

Fdd1,44, SVGA MATROX 2 Mb, **Lettore CD 10x Sound Blaster** Creative, Speaker Mic, Tastiera e mouse.

і оомымер і

CAIMAN CAD 166..2.470 CAIMAN CAD 200..2.860 **CAIMAN CAD 166Mmx.2.670 CAIMAN CAD 200Mmx.2.990** 

**KIT INTERNET:** MODEM 33.600 INTERNO + 1<br>ANNO DI ABBONAMENTO CON **ACCESSO ILLIMITATO.........320** 

#### **MODEM / FAX** Comunicator 33.600 Int..........170

la nostra direzione e chie- Comunicator 33.600 Est.........210

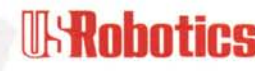

2

SportSter 33.600 Voice Int....290 **SportSter 33.600 Voice Est....340 Courier 33.600 Voice Est.......560** 

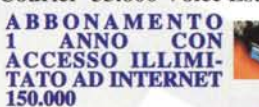

(R) Si Effettuano Spedizioni in tutta Italia in **Contrassegno Tramite** DHL.

#### Siamo aperti anche Sabato mattina !!!!!

Tutti i marchi sono di proprietà delle rispettive case madri, tutti i prezzi esposti sono esclusi di IVA del 19% e sono soggetti a qualsiasi tipo di variazione senza nessun preavviso.

#### **NOTEBOOK**

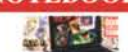

TEXAS **INSTRUMENTS EXTENSA 600 Pentium 120** 8 Ram Hd 810 Colori Ds. ........2.190

8 Ram Hd 810 Col. Ds. Cd6x...2.980 **EXTENSA 650 Pentium 133** 16 Ram Hd 1080 Col. Ds. Cd10x..4.830 16 Ram Hd 1350 Col. Tft. Cd10x.5.710

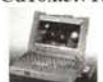

### **SATELLITE P/100**

16 Ram Hd 850 Colori Ds........2.390 16 Ram Hd 850 Col. Ds. Cd6x.2.980 8 Ram Hd 1350 Col. Tft. Cd6x.....4.120 **SATELLITE Pro Pentium 120** 16 Ram Hd 1350Col.Ds cd 6x..3.770 16 Ram Hd 1350Col.Tft cd 6x.4.990 **TEKRA510 CDT Pentium 133** 16 Ram Hd 2100 Colori TFT 12,1, CD10X, Modem 28,8................7.690

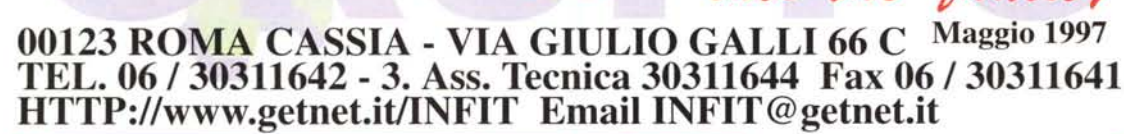

### **UNIVERSO STAMPANTI**

### **HEWLETT® PACKARD**

Deskjet 400 + Color Kit .299 Stylus Color 400..........478

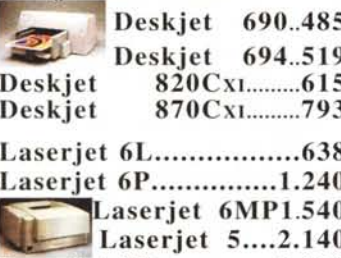

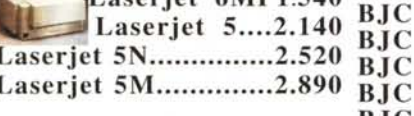

Laserjet 4V A3.......3.540 Laserjet 4MV A3........5.190

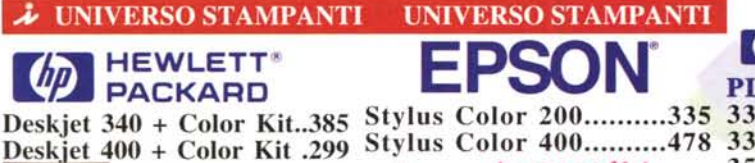

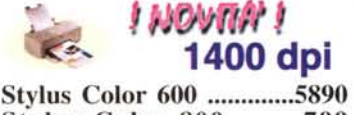

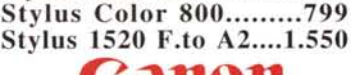

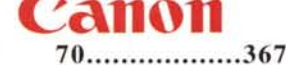

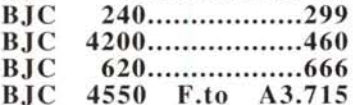

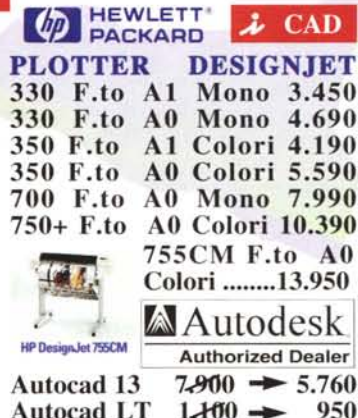

 $1.460 -$ 950 **ADDCAD**  $2.800 \rightarrow 2.350$ 

Disponibili Tutti gli Aggiornamenti alla Ver. 13 di Autocad e di tutti gli Applicativi CAD-CAM-CAE. Per Informazioni tecniche Contatta il 0335 / 6162099

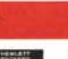